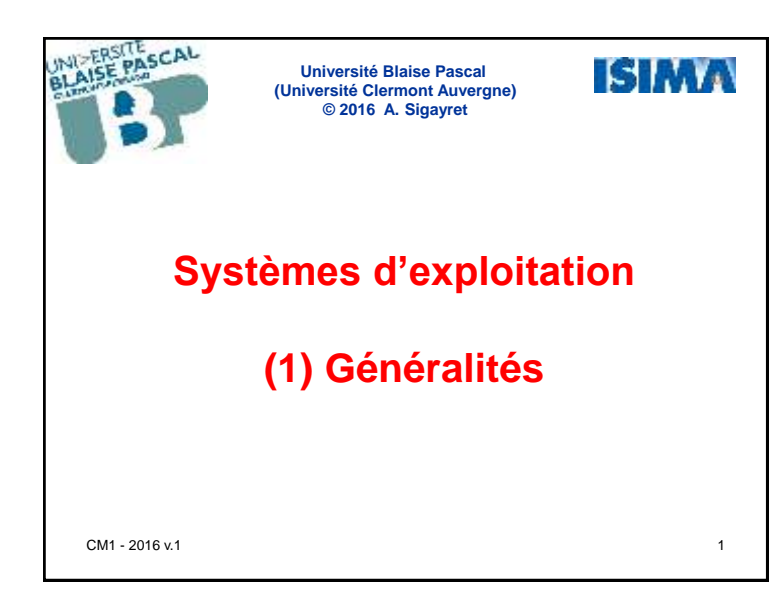

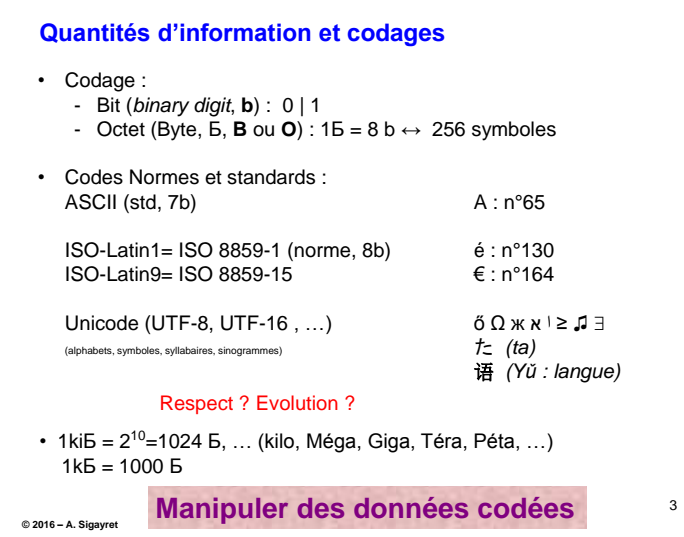

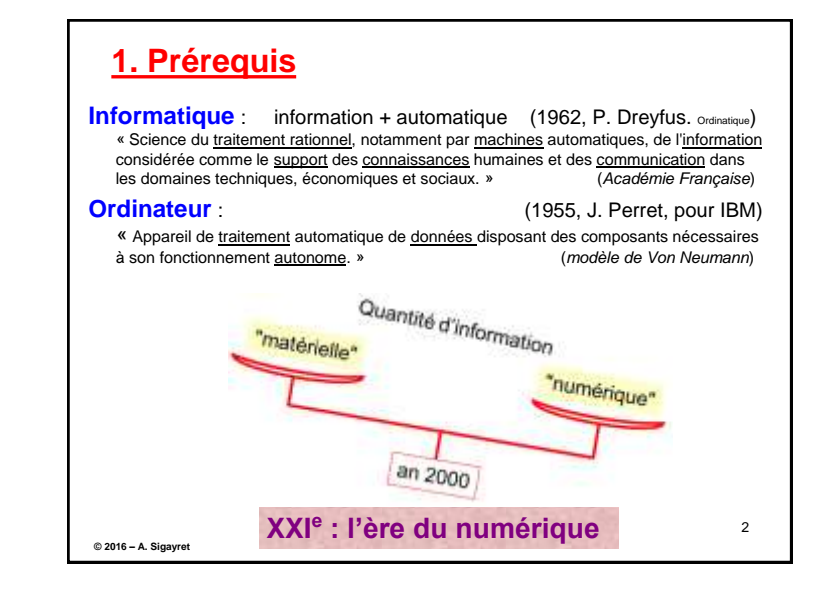

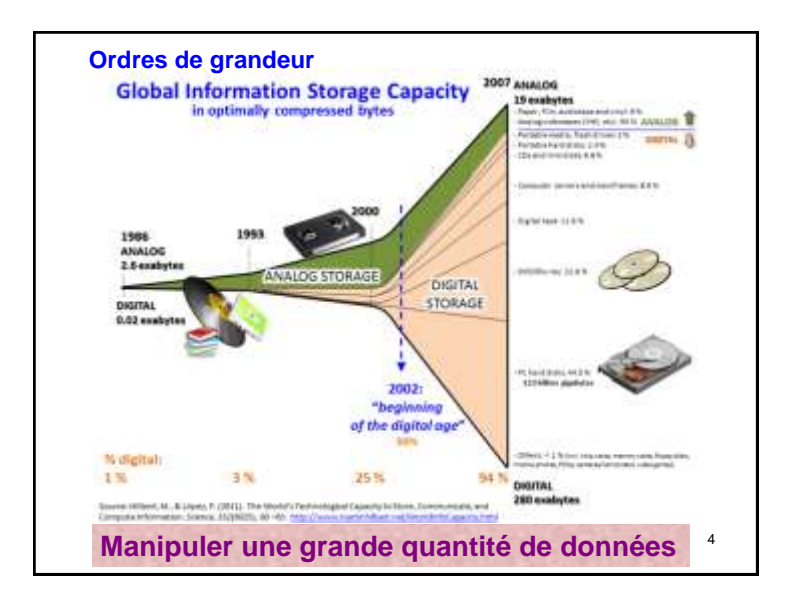

1

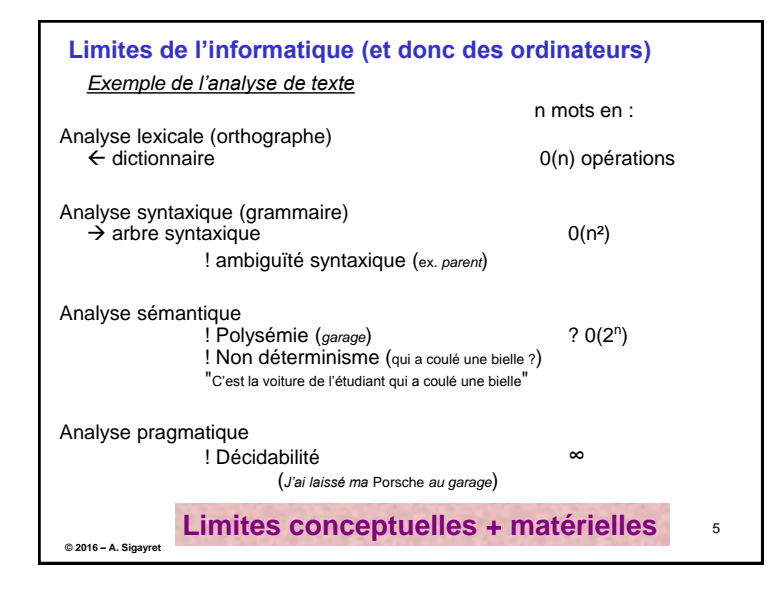

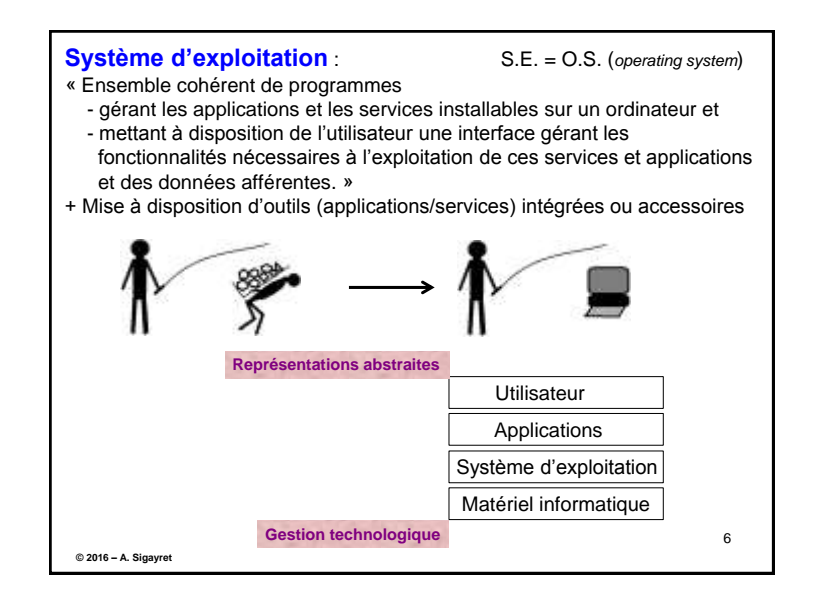

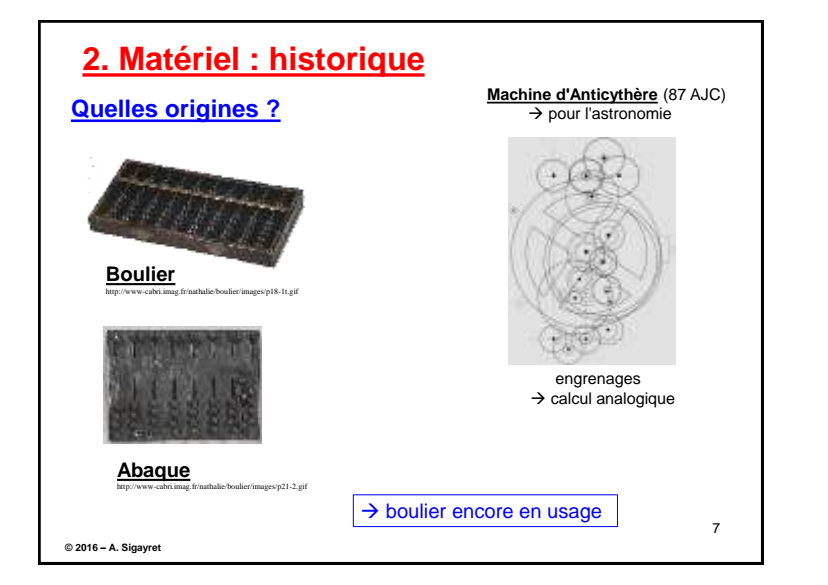

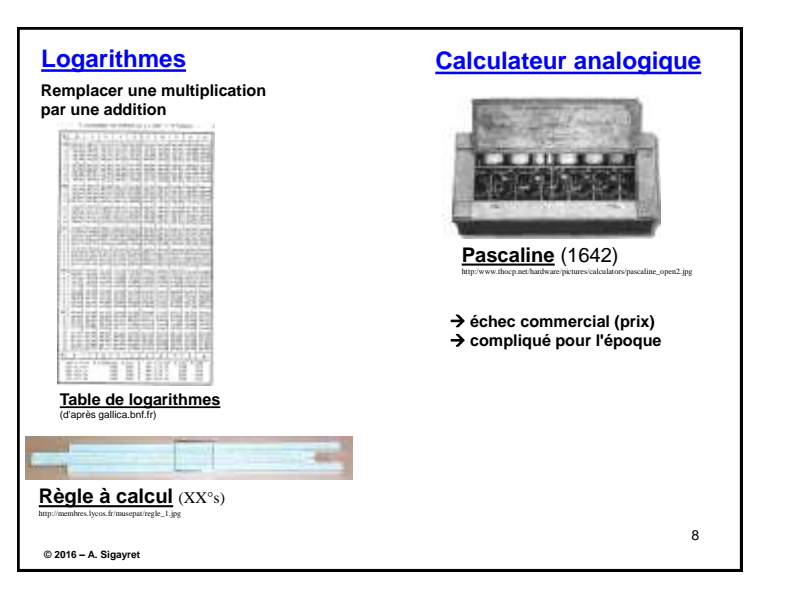

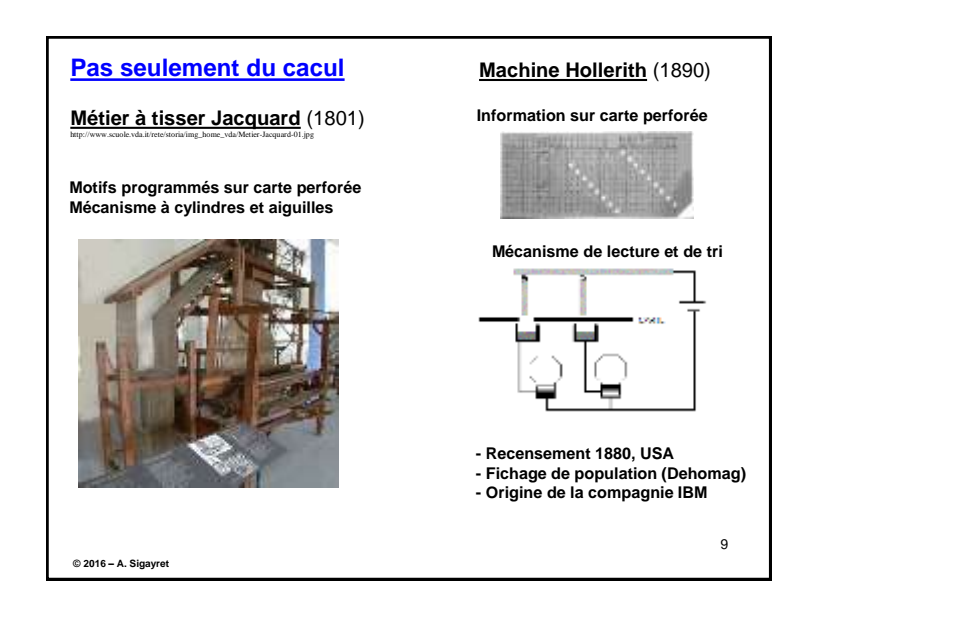

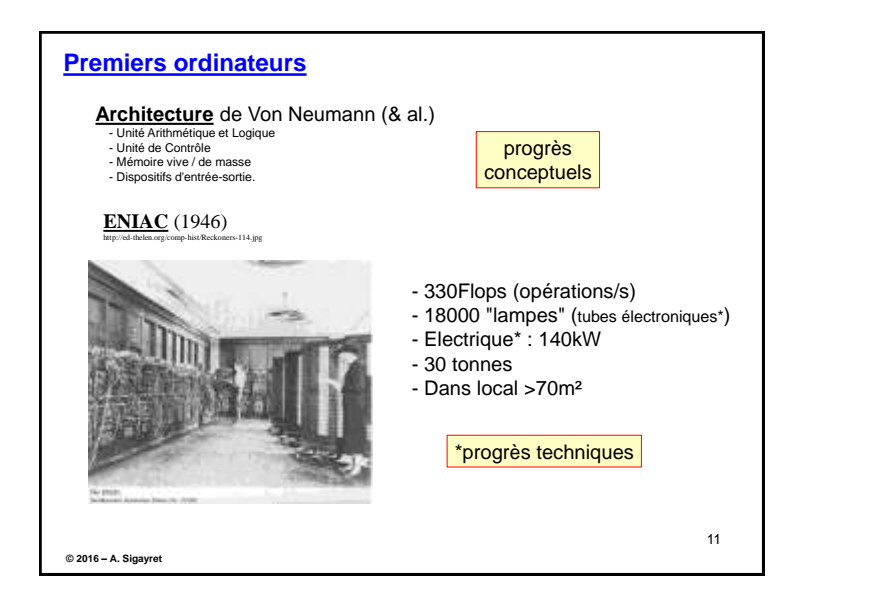

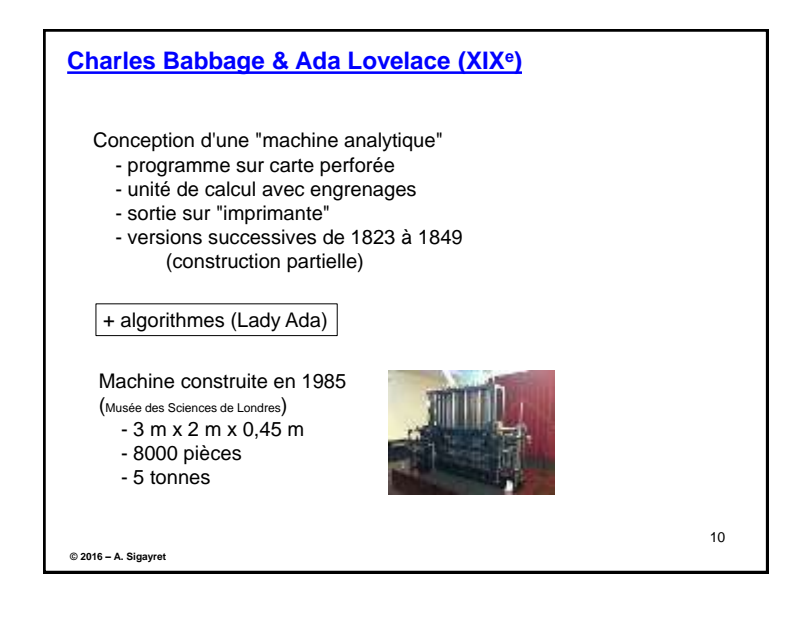

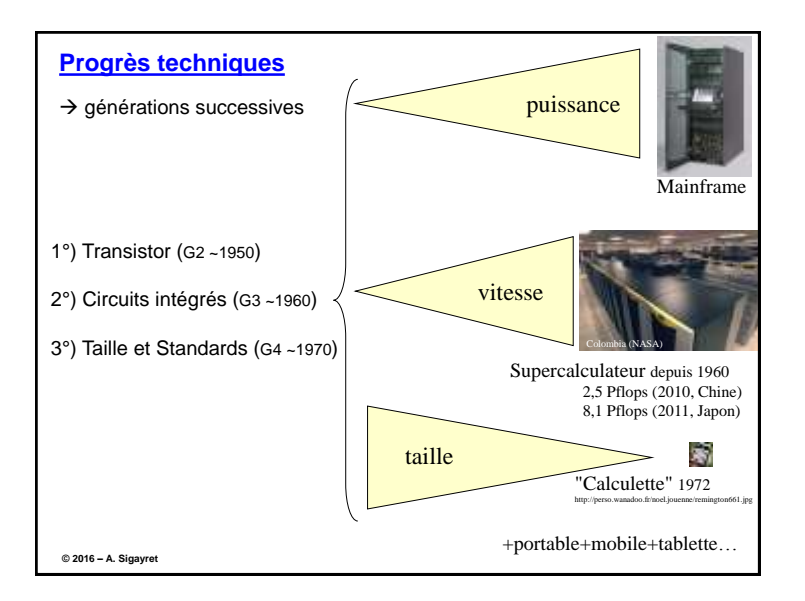

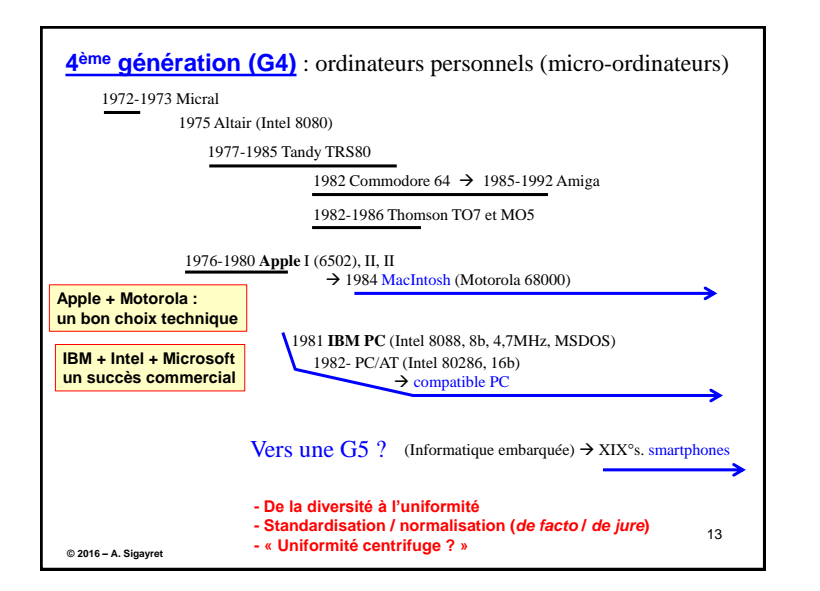

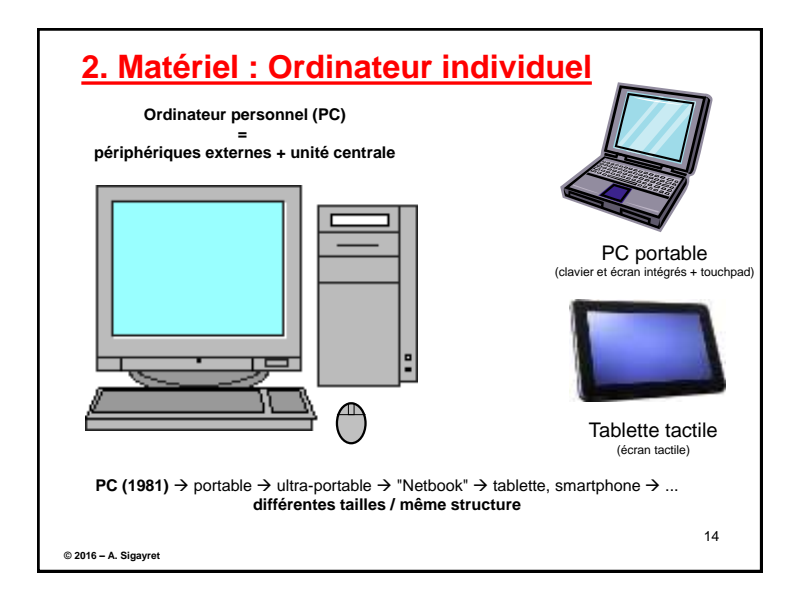

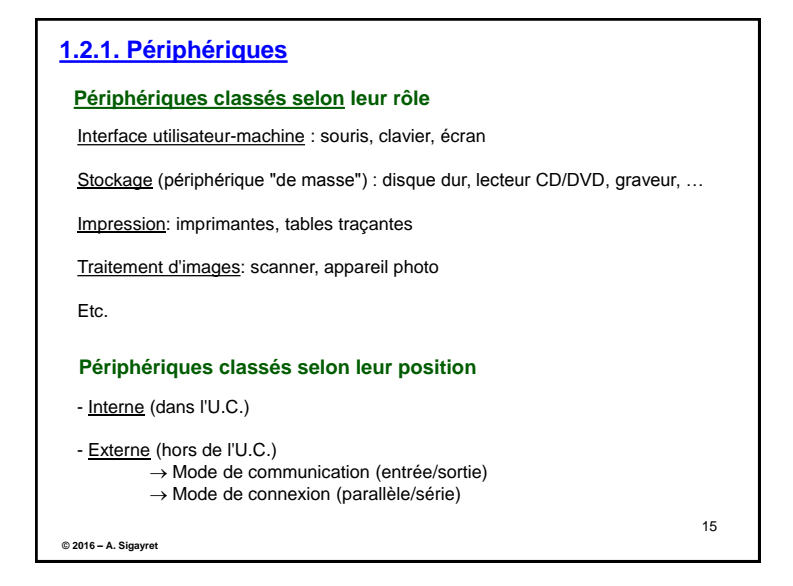

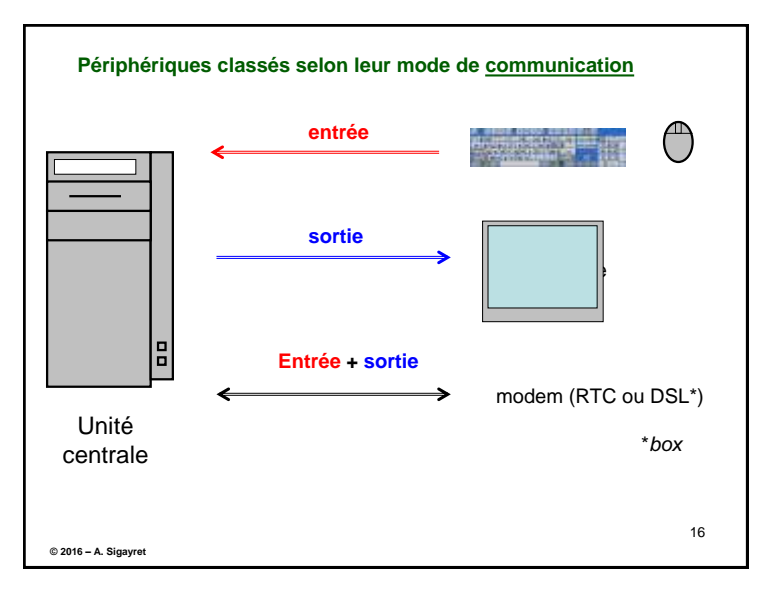

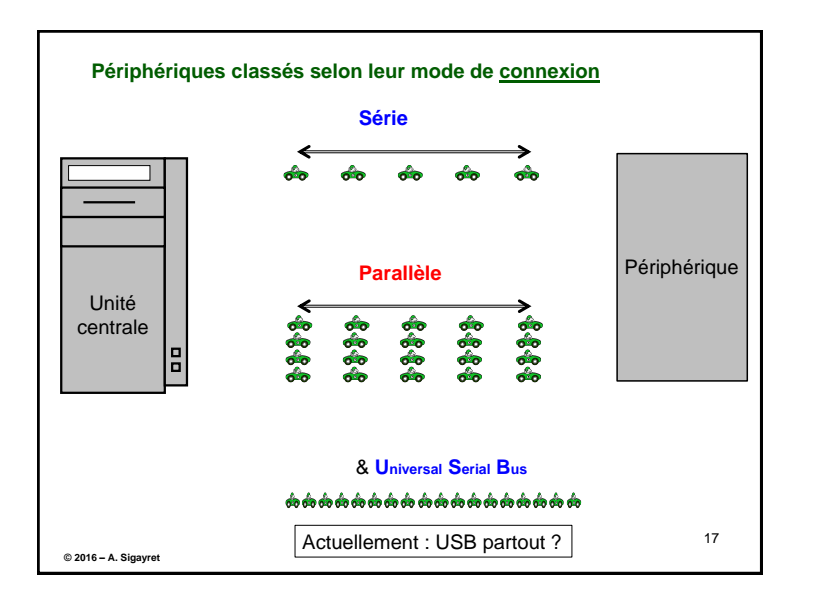

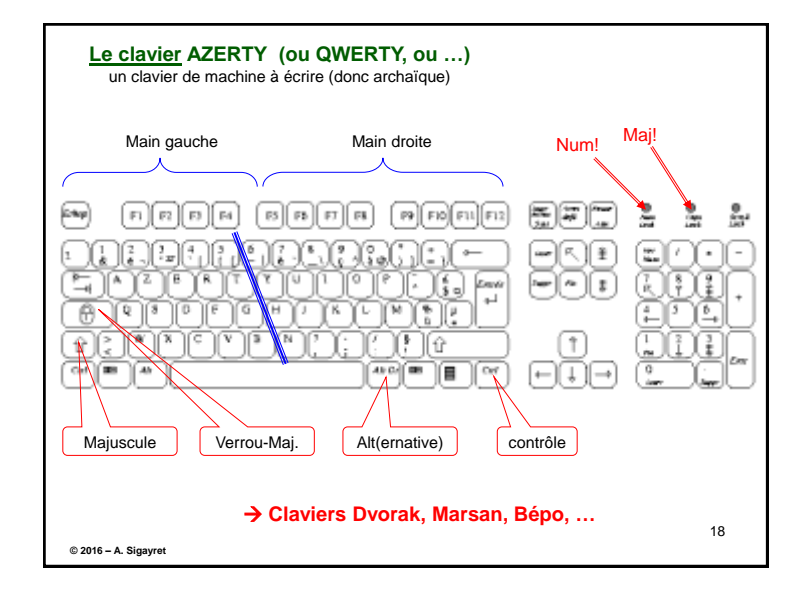

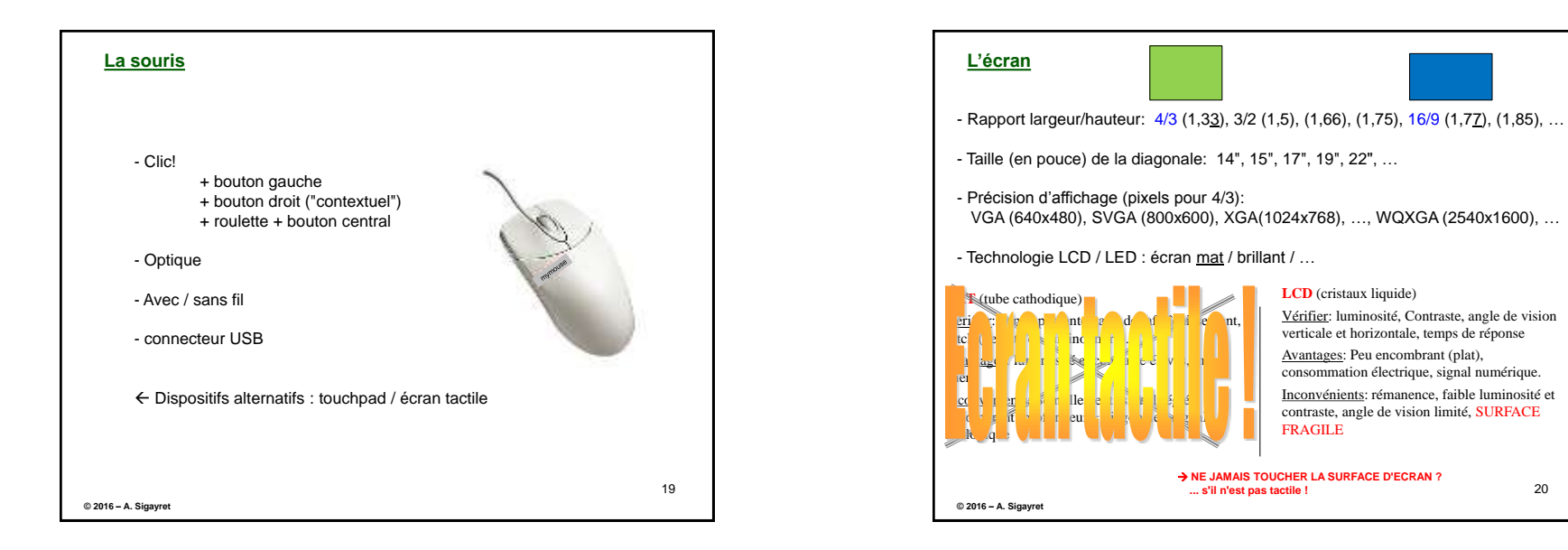

## 5

20

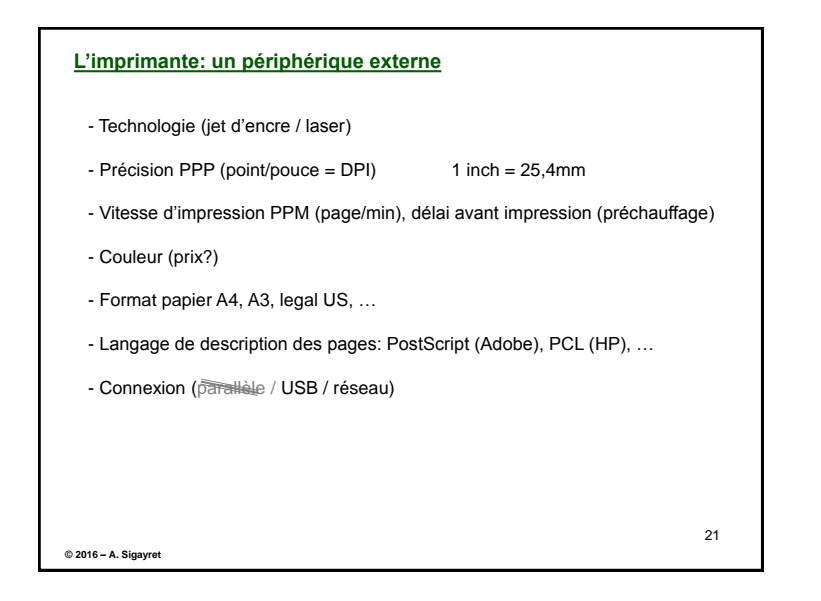

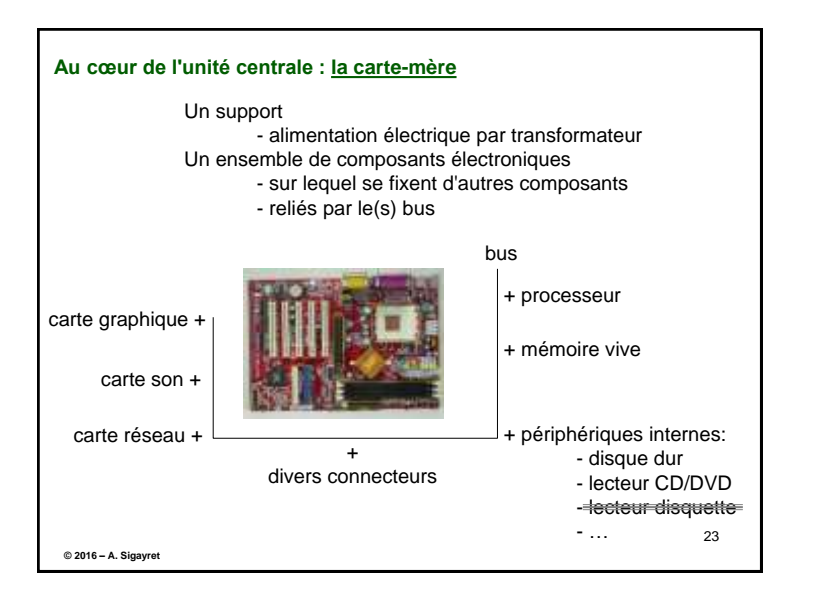

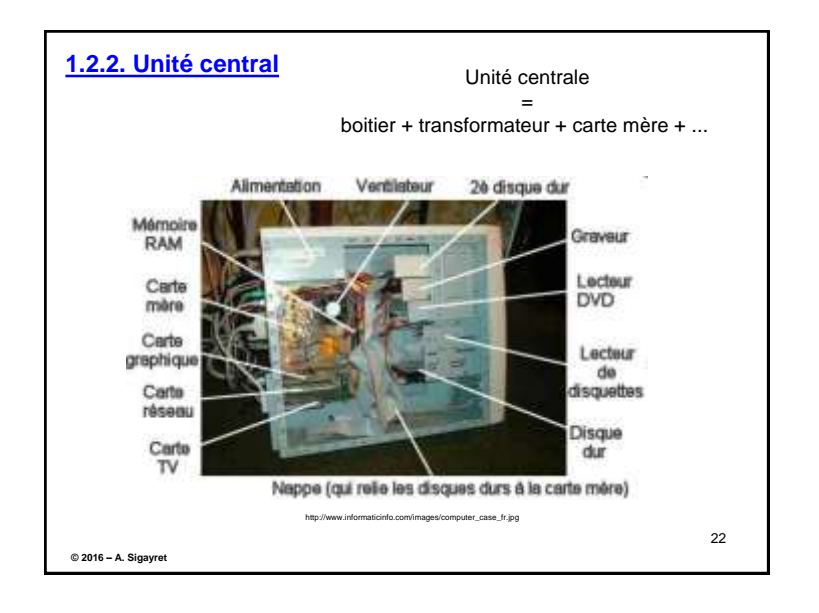

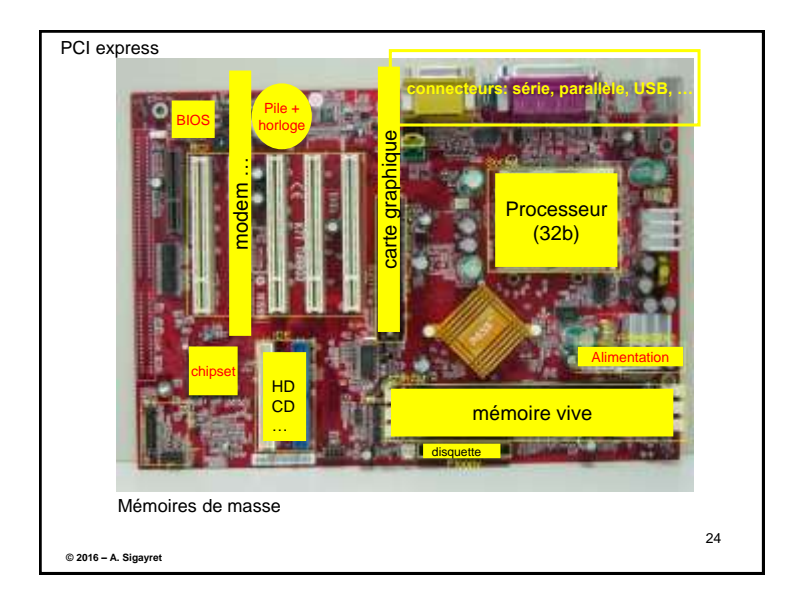

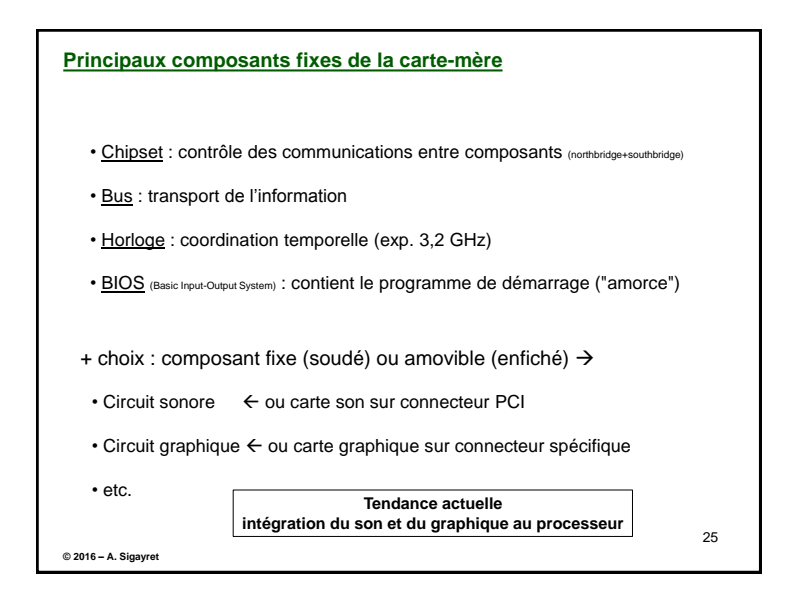

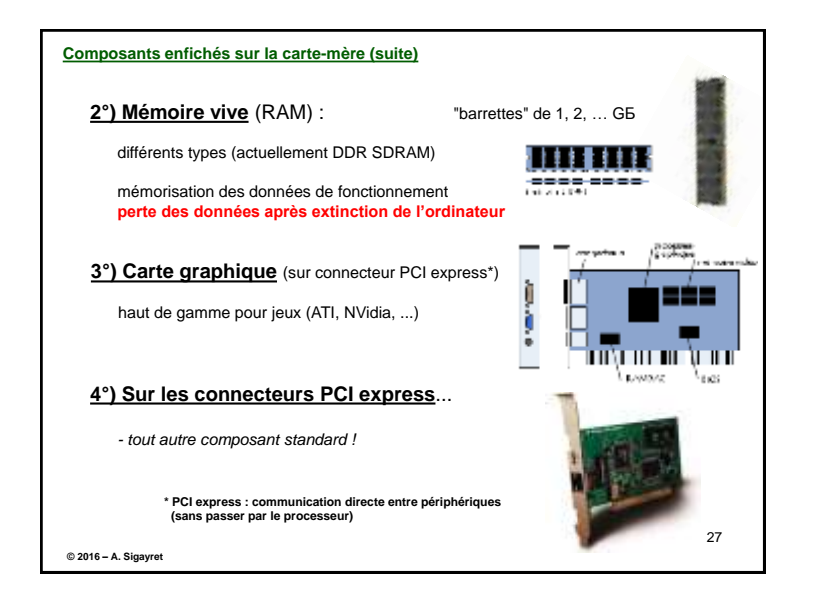

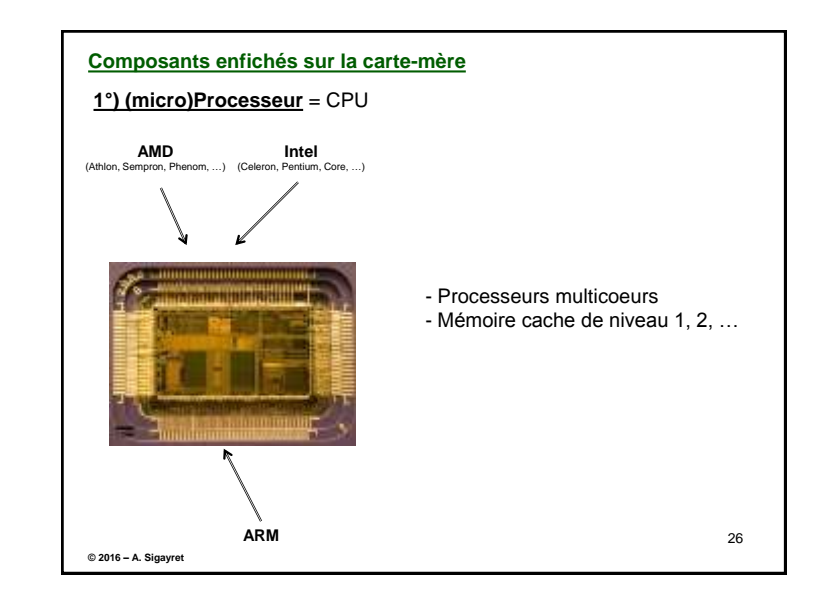

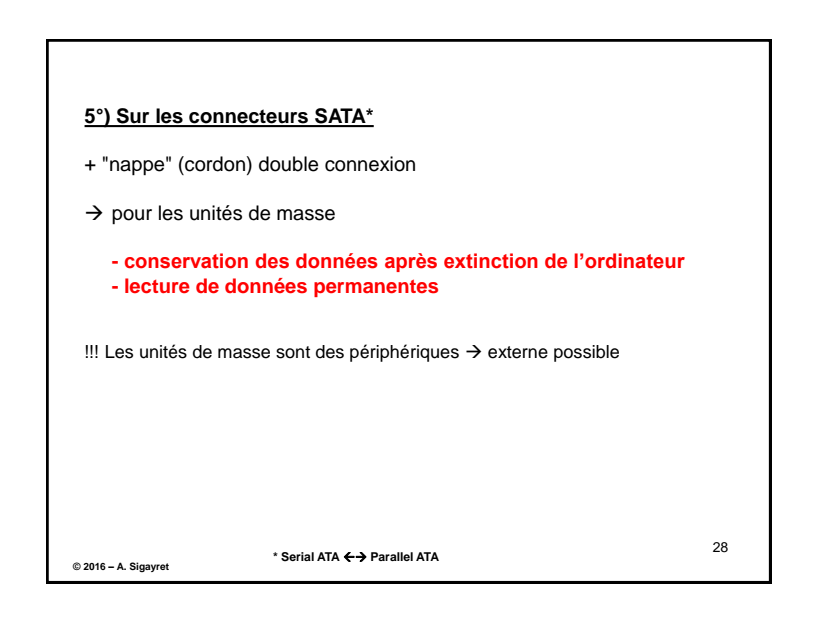

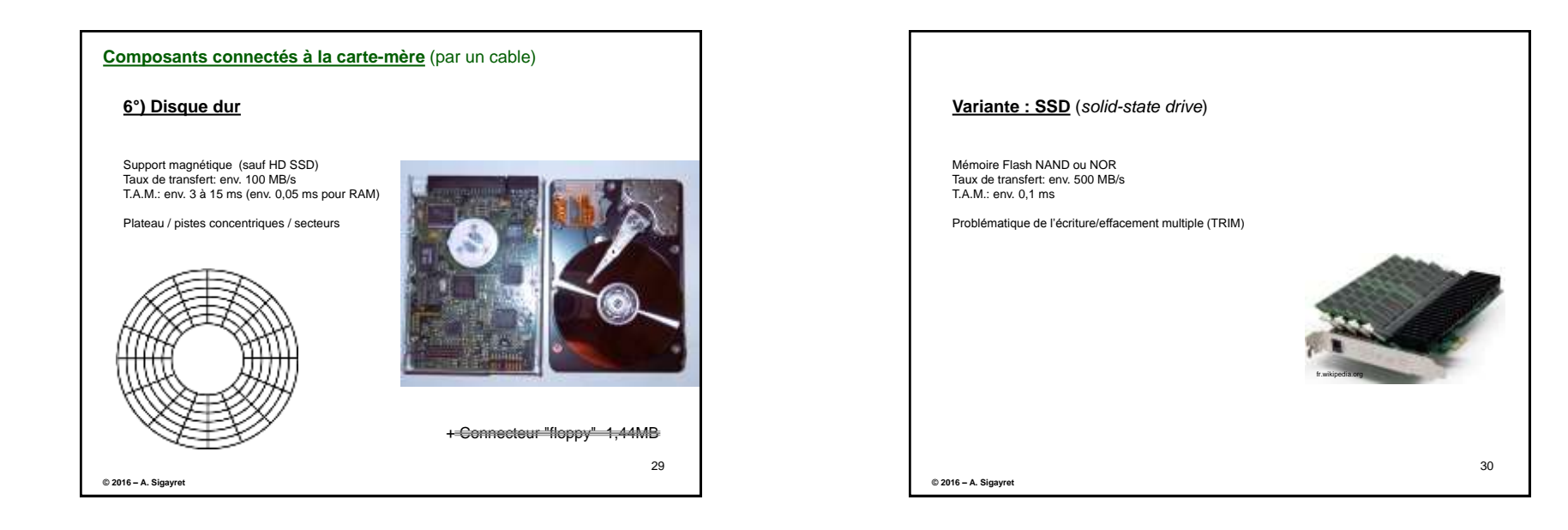

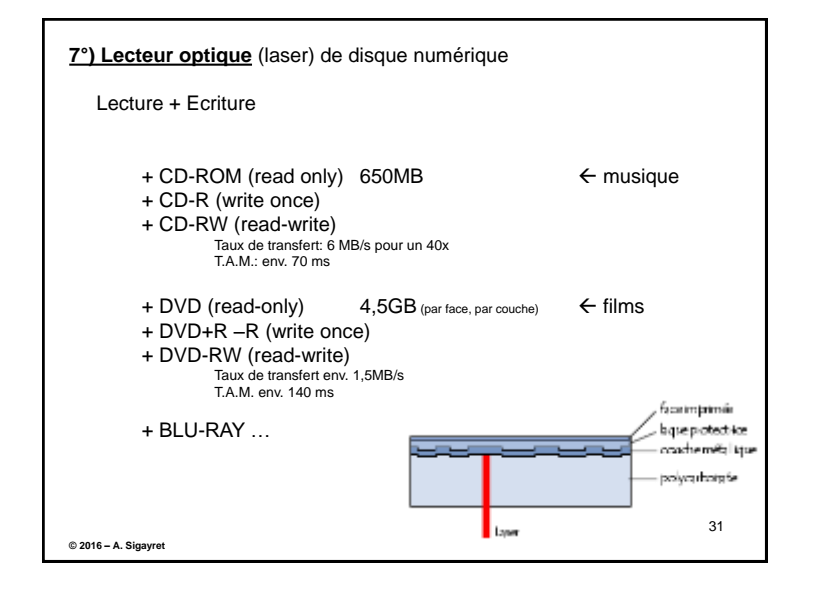

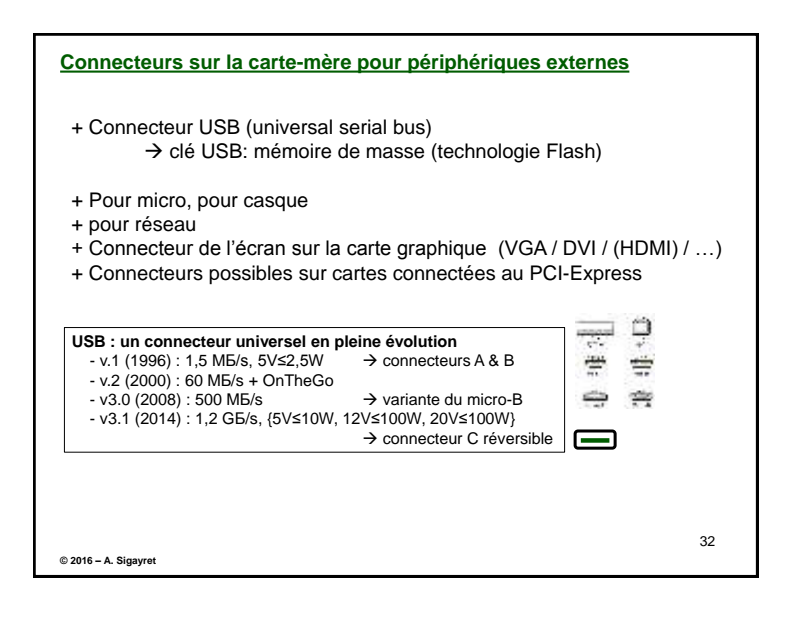

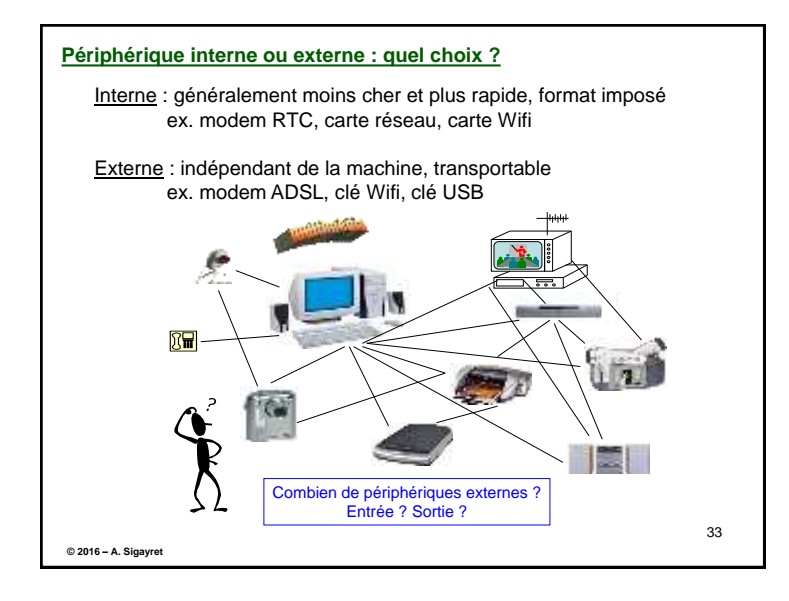

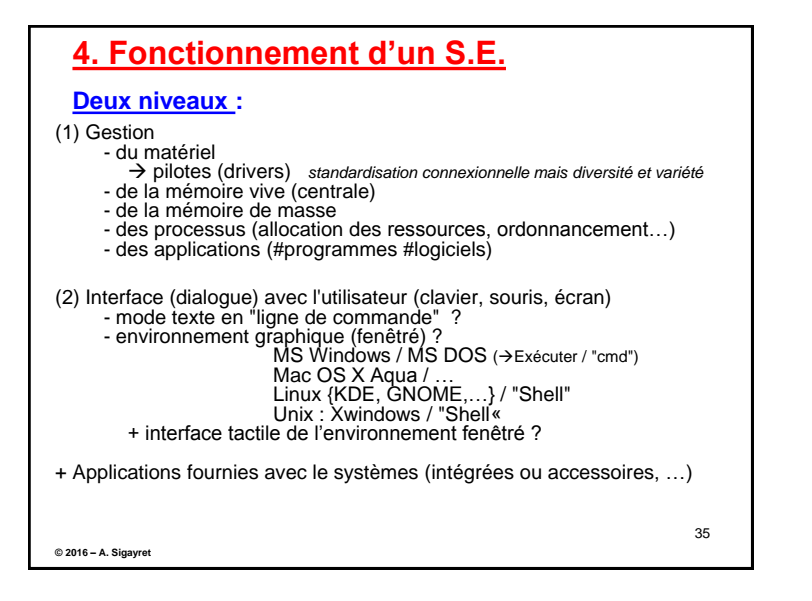

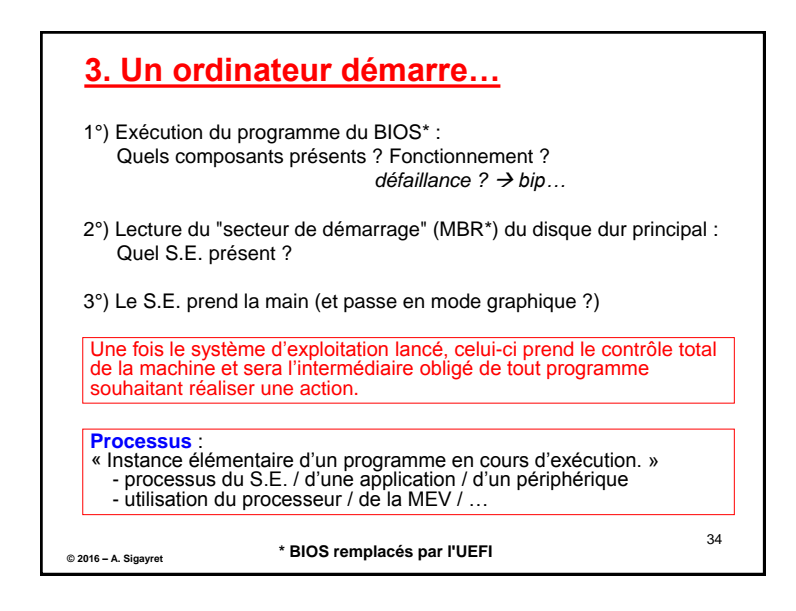

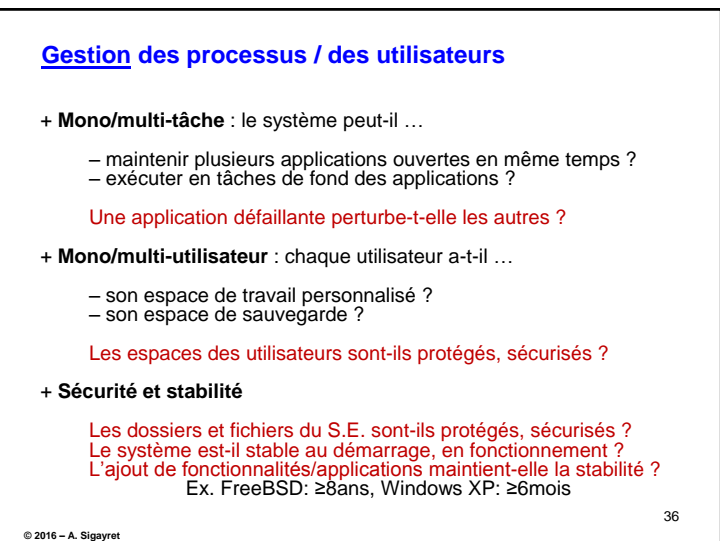

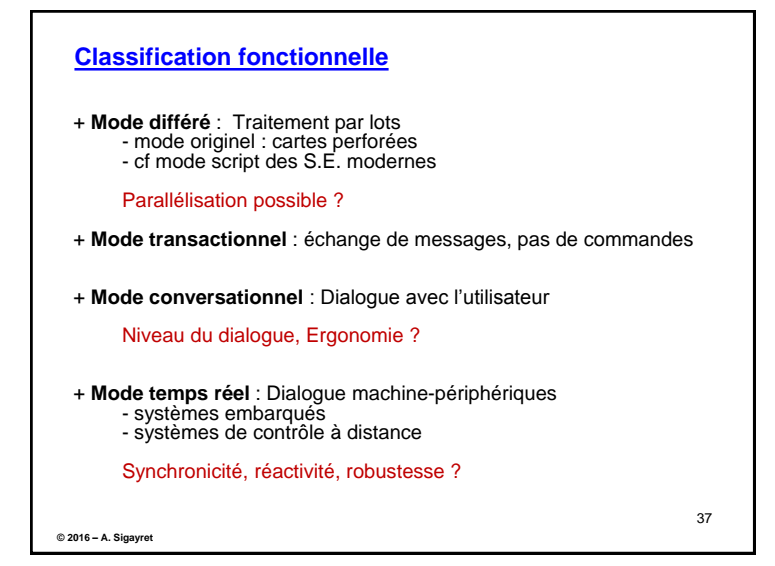

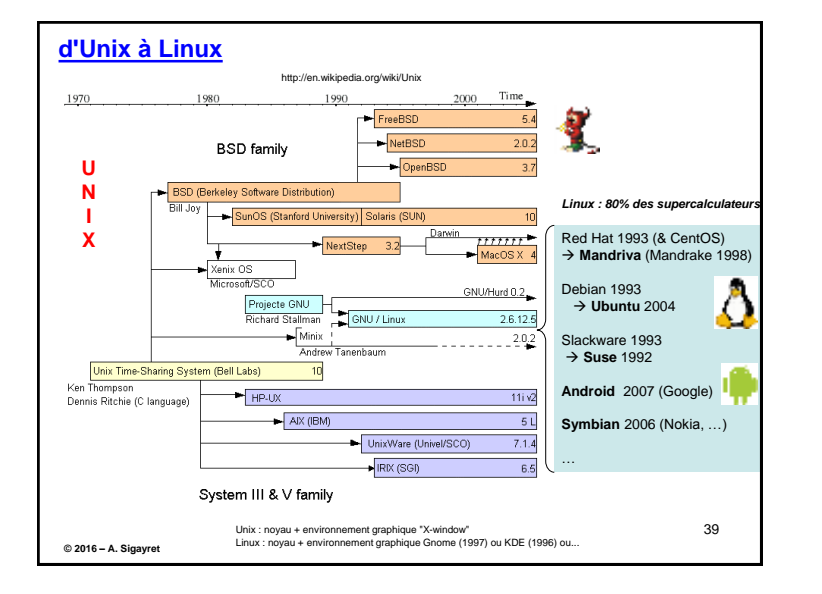

## **5. S.E. : historique**

## **Diversité historique des S.E.**

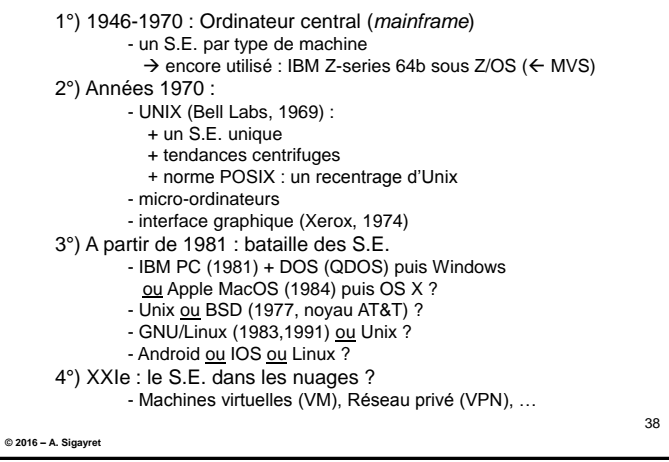

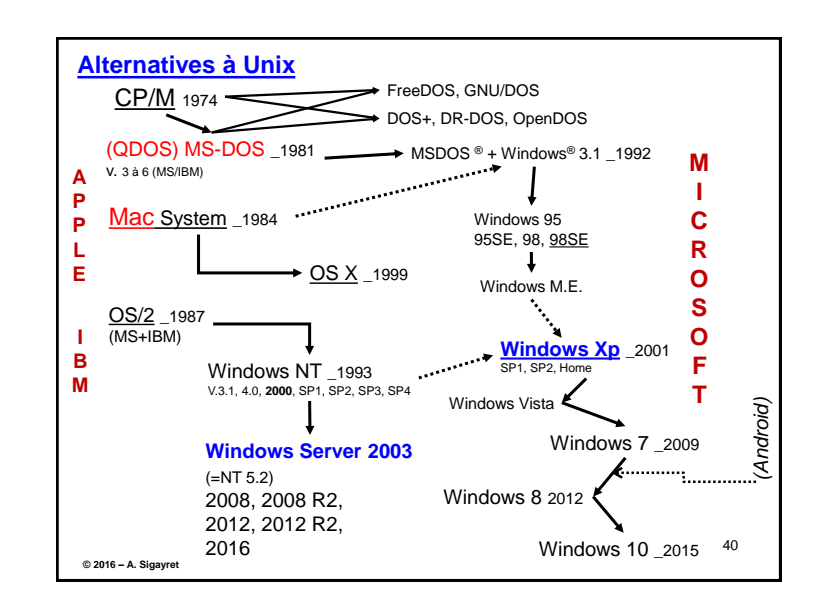

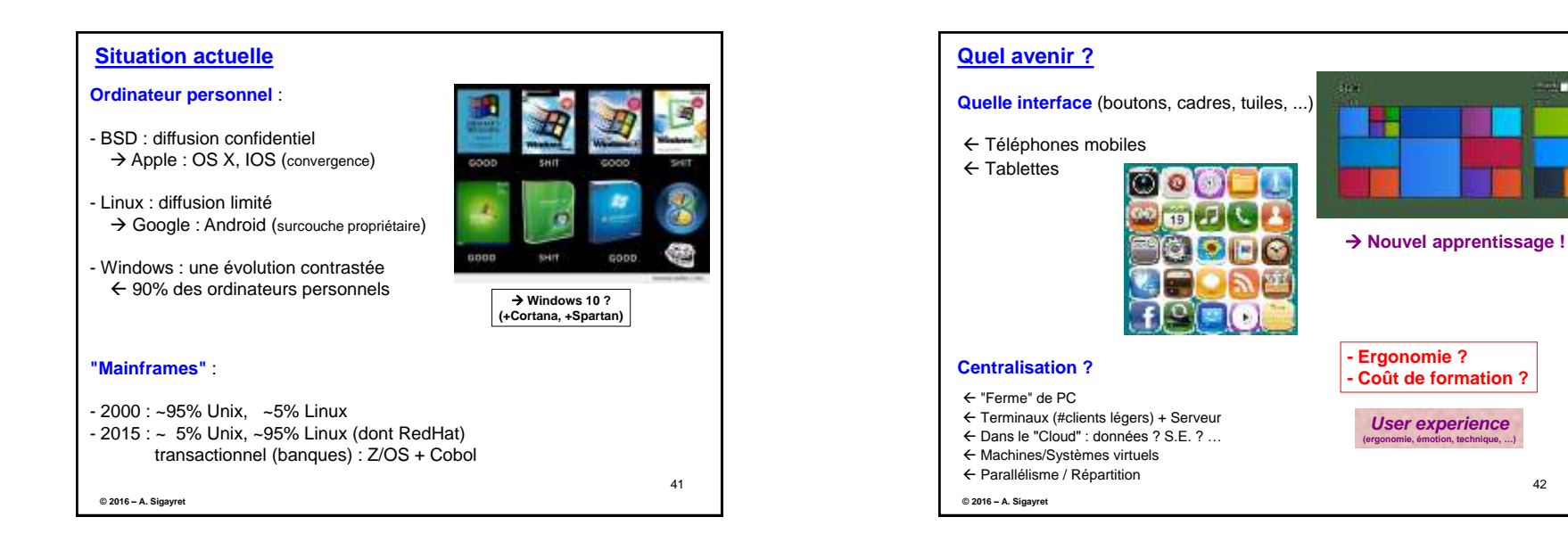

42

г